**Efraim Flashner**

- Some stuff about quix
- Transactional diagram
- Build container
- DAG
- Built natively

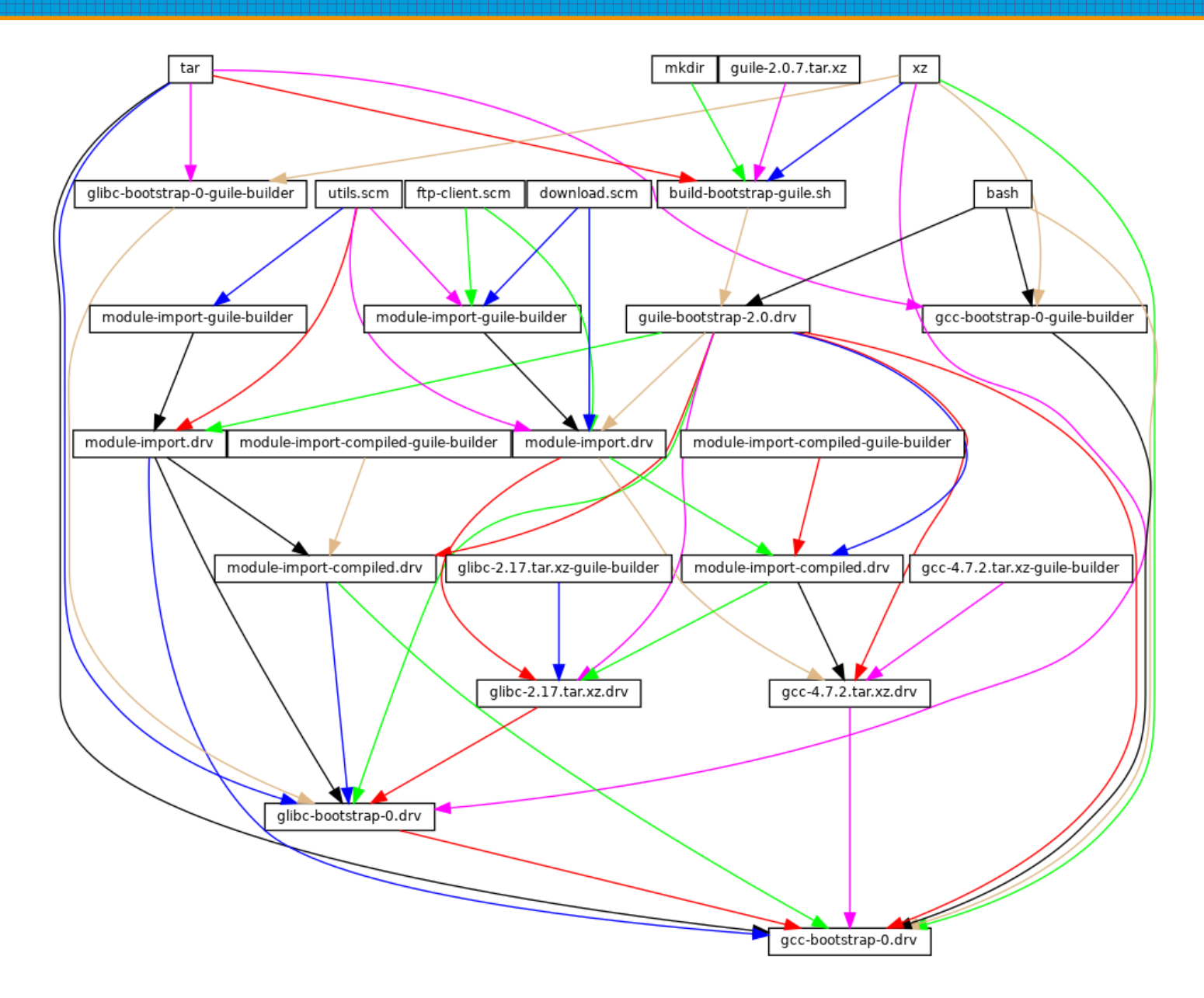

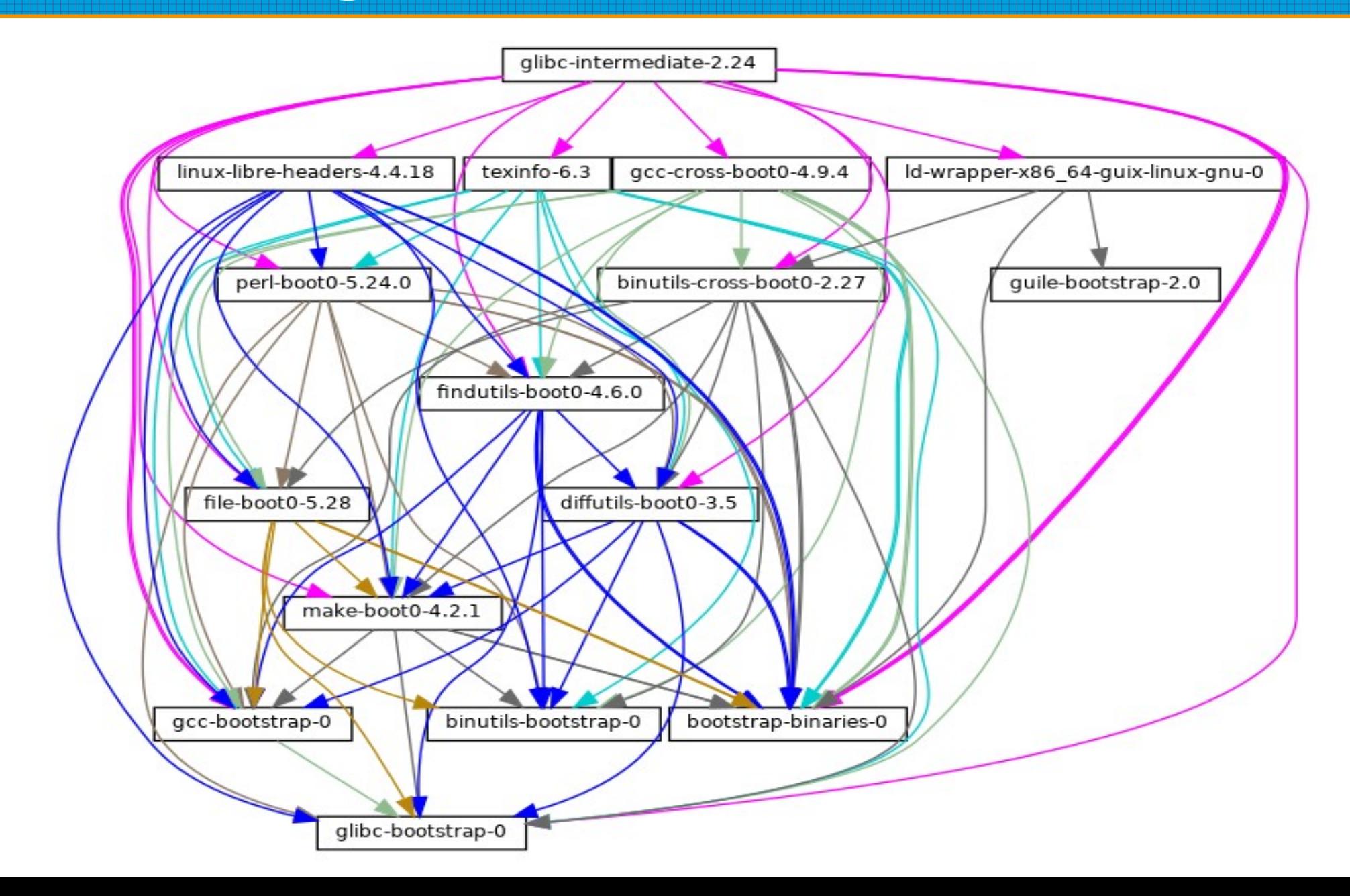

#### What other architecture(s) is it similar to?

● Just another niche architecture

• Faster adoption than aarch64

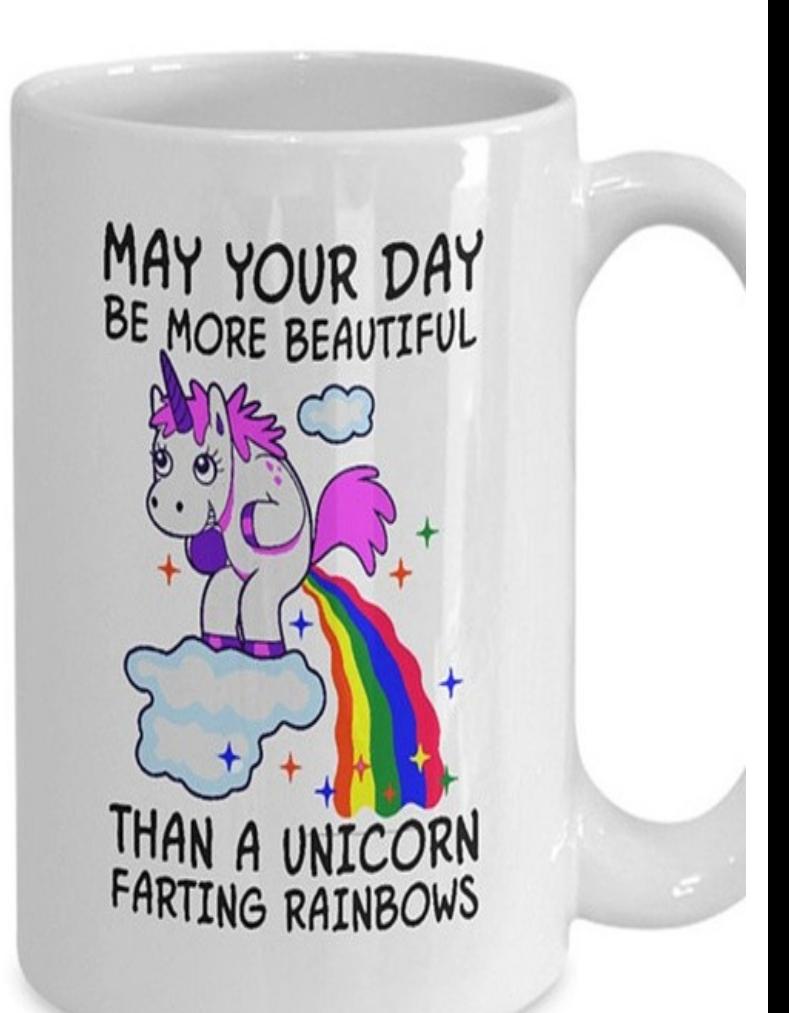

- No JIT in most situations like powerpc64le
- Too new for old config.sub config.guess scripts like aarch64

config.guess timestamp = 2014-11-04

uname  $-m =$ riscy $64$ 

uname -r = 5.19.0-1012-generic

uname -s = Linux

uname -v = #13~22.04.1-Ubuntu SMP Thu Jan 12 15:34:31 UTC 2023

/usr/bin/uname -p =

 $\frac{\hbar}{\hbar}$ /hin/uname -X =

hostinfo =

 $\frac{1}{2}$ hin/universe =

 $\frac{1}{1}$  /usr/bin/arch -k =

 $/bin/arch$  =

 $l$ usr/bin/oslevel  $=$ 

/usr/convex/getsysinfo =

UNAME\_MACHINE = riscv64 UNAME\_RELEASE = 5.19.0-1012-generic UNAME\_SYSTEM = Linux UNAME\_VERSION = #13~22.04.1-Ubuntu SMP Thu Jan 12 15:34:31 UTC 2023 configure: error: cannot guess build type; you must specify one

gcc/config/riscv/linux.h

#define STARTFILE\_PREFIX\_SPEC "/lib" XLEN SPEC "/" ABI SPEC "/ " "/usr/lib" XLEN\_SPEC "/" ABI\_SPEC "/ "  $"$ /lib/ $"$ 

"/usr/lib/ "

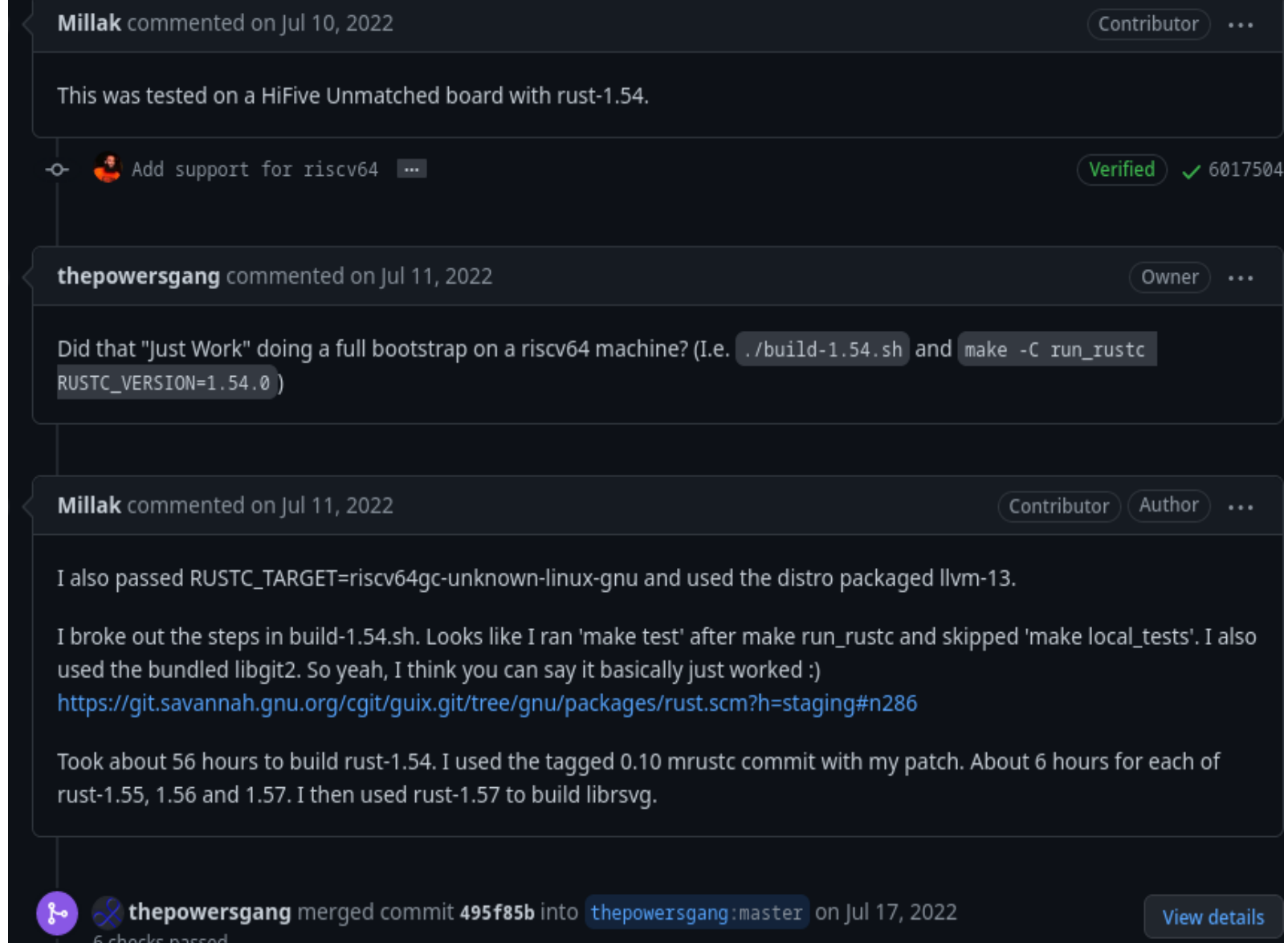

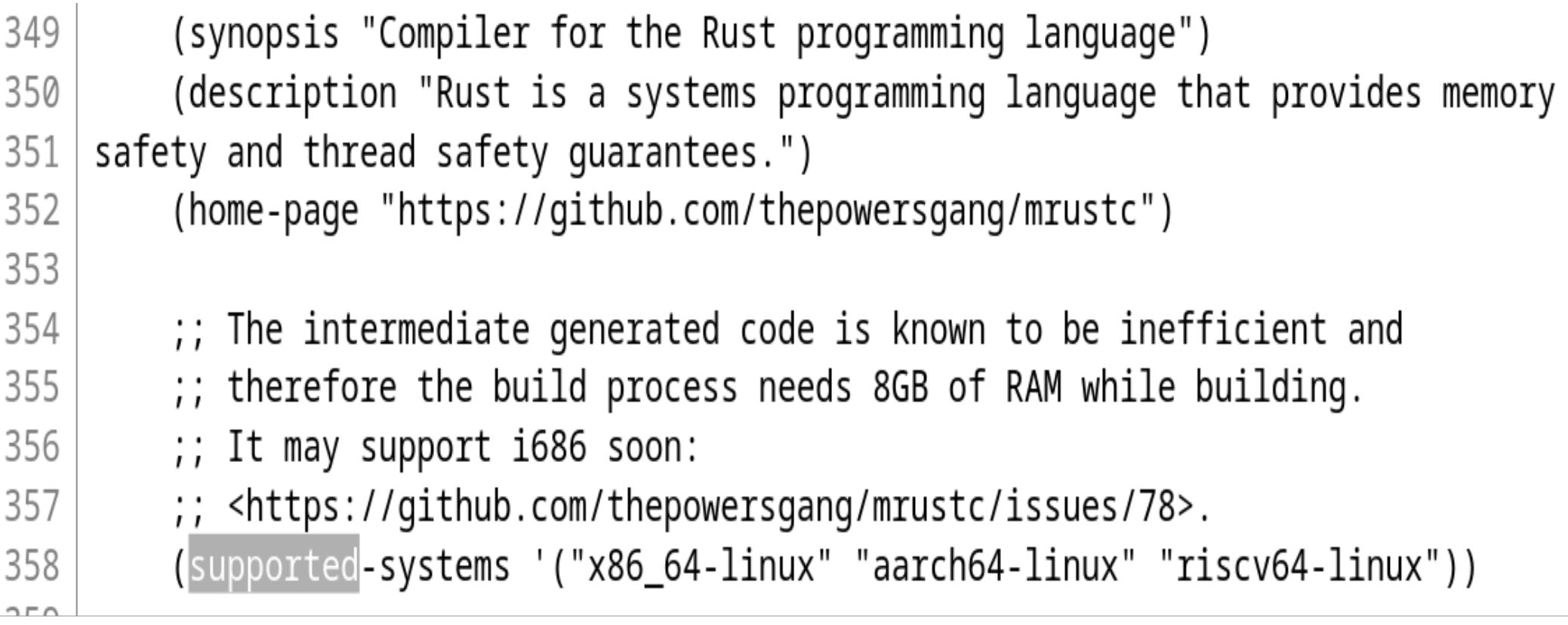

#### @@ -338,9 +343,11 @@

safety and thread safety quarantees.")

(home-page "https://github.com/thepowersgang/mrustc")

- ;; So far mrustc is (x86\_64|aarch64)-only. It may support i686 soon:
- ;; The intermediate generated code is known to be inefficient and  $\ddagger$
- ;; therefore the build process needs 8GB of RAM while building. Ŧ
- ;; It may support i686 soon:  $\ddot{}$ 
	- ;; <https://github.com/thepowersgang/mrustc/issues/78>.
- (supported-systems '("x86\_64-linux" "aarch64-linux"))
- (supported-systems '("x86\_64-linux" "aarch64-linux" "riscv64-linux"))  $\ddagger$

- go:  $qccqo@10 \Rightarrow qo@1.16 \Rightarrow newer qo$ go@1.16 fails the test suite
- node: backport support to node@10 later versions have a circular dependency between llhttp and node
- iava: backport support to before java7?
- haskell: grab a binary from Debian?

#### guix build hello --tune

#### Thank you